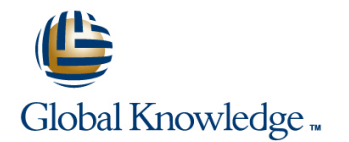

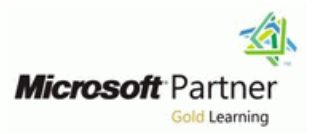

## **MCSE: Data Platform Boot Camp**

## **Varighet: 5 Days Kurskode: GK6446**

### Beskrivelse:

### M20464+M20465

This 5-day instructor-led course introduces SQL Server 2014 and describes logical table design, indexing and query plans. It also focusses on the creation of database objects including views, stored procedures, along with parameters, and functions. Other common aspects of procedure coding, such as indexes, concurrency, error handling, and triggers are also covered in this course. Also this course helps you prepare for the Exam 70-464.

**Note:** This course is designed for customers who are interested in learning SQL Server 2012 or SQL Server 2014. It covers the new features in SQL Server 2014, but also the important capabilities across the SQL Server data platform.

The focus of this five-day instructor-led course is on planning and implementing enterprise database infrastructure solutions by using SQL Server 2014 and other Microsoft technologies. It describes how to consolidate SQL Server workloads, work with both on-premises and Microsoft Azure cloud-based solutions, and how to plan and implement high availability and disaster recovery solutions.

Note: This course is designed for customers who are interested in learning SQL Server 2012 or SQL Server 2014. It covers the new features in SQL Server 2014, but also the important capabilities across the SQL Server data platform.

### Målgruppe:

The primary audience for this course is IT Professionals who want to become skilled on SQL Server 2014 product features and technologies for implementing a database.Planning and implementing database infrastructure.Planning and implementing consolidation strategies.Implementing SQL Server in on-premises, cloud, and hybrid IT scenarios.Planning and implementing high availability solutions.lanning and implementing disaster recovery solutions.

### Agenda:

- Introduce the entire SQL Server platform and its major tools. It Store XML data and schemas in SQL Server. will cover editions, versions, basics of network listeners, and concepts of services and service accounts. Perform basic queries on XML data in SQL Server.
- Determine appropriate data types to be used when designing Work with the GEOGRAPHY and GEOMETRY data types tables, convert data between data types, and create alias data types. **Implement and query a full-text index.** Implement and query a full-text index.
- **Be aware of good design practices regarding SQL Server tables Assess an existing enterprise environment.** and be able to create tables using T-SQL. (Note: partitioned tables are not covered). Plan and implement Policy-Based Management.
- Implement PRIMARY KEY, FOREIGN KEY, DEFAULT, CHECK Describe the considerations for consolidating workloads with SQL<br>and UNIQUE constraints, and investigate cascading FORFIGN Server 2014. and UNIQUE constraints, and investigate cascading FOREIGN KEY constraints.
- Determine appropriate single column and composite indexes cloud. strategies.
- Create tables as heaps and tables with clustered indexes. Also consider the design of a table and suggest an appropriate Implement and configure databases in Microsoft Azure SQL structure. Database.
- Read and interpret details of common elements from execution **IM** Implement and configure databases in Microsoft Azure virtual plans. **machines**.
- 
- Design and implement views
- **Design and implement stored procedures.** AlwaysOn Failover Cluster Instance.
- **U** Work with table types, table valued parameters and use the **IMPLA Implement an Always On Availability Group.** MERGE statement to create stored procedures that update data
- 
- 
- 
- 
- 
- 
- 
- Describe considerations for including SQL Server 2014 in a private
- Use Microsoft Azure storage with SQL Server 2014.
- 
- 
- Design effective non-clustered indexes. Describe high availability technologies in SQL Server 2014 and implement log shipping.
	- **Describe Windows Server Failover Clustering and Implement an**
	-

- Design and implement functions, both scalar and table-valued. Plan and implement database replication. (Also describe where they can lead to performance issues).
- Perform basic investigation of a deadlock situation and learn how transaction isolation levels affect application concurrency.
- Use both traditional T-SQL error handling code and structured exception handling.
- Design and implement DML triggers
- **Learn appropriate uses for SQL CLR integration and implement** an existing .NET assembly within SQL Server.

## Forkunnskaper:

- Knowledge of writing T-SQL queries.
- Knowledge of basic relational database concepts. At least 2 years' experience of working with relational databases, including:
- **Planning and implementing databases**
- **Managing databases**
- **Querying with Transact-SQL**
- Some basic knowledge of high availability and disaster recovery
- Some basic knowledge of Windows Azure technologies and concepts around cloud computing
- warehouses. **Plan high availability and disaster recovery solutions.** Plan high availability and disaster recovery solutions.
	-

## Innhold:

Development via Triggers lines and via Triggers lines and via Triggers lines and via Triggers lines and via Triggers

- Introduction to the SQL Server Platform **Designing DML Triggers** Microsoft Azure Storage
- Working with SQL Server Tools Implementing DML Triggers
- Configuring SQL Server Services Advanced Trigger Concepts Lab : Using Microsoft Azure

Lab : Introduction to Database Development | Lab : Responding to Data Manipulation via | Creating a Microsoft Azure Storage

Module 2: Designing and Implementing Tables Improving the Audit Trigger Module 6: Microsoft Azure SQL Database

- 
- Working with Schemas line Database line Database line Database line Database line Database
- 

Lab : Designing and Implementing Tables

- $\blacksquare$  Improving the Design of Tables
- 
- 

Module 3: Ensuring Data Integrity through Procedures Procedures Database Security

- **Enforcing Data Integrity Contains SQL Server**
- 
- **Implementing Entity and Referential Integrity Introduction to SQL CLR Integration** Virtual Machines

Constraints **Machines** Machines **Machines Machines (Machines Machines Machines Machines Machines Machines Machines Machines Machines Machines Machines (Machines Machines Machines Machines Machines Machines Machines Machine** 

- 
- 

Module 4: Introduction to Indexing Implementing a CLR Assembly

- 
- 
- 
- 

Lab : Creating Indexes

- Creating Tables with Clustered Indexes Storing XML Data and Schemas in SQL SQL Server 2014
- Improving Performance through Server

Module 5: Advanced Indexing Getting Getting Started with XQuery Contact Construction Contact Telecommunic Construction Construction Construction Construction Construction Construction Construction Construction Construction

- **Execution Plan Core Concepts Lab : Using Log Shipping**
- 
- 
- **Designing Effective Nonclustered Indexes line Test the Log Shipping Configuration**
- 

Lab : Planning for SQL Server 2014 Indexing Testing XML Data Storage in Variables Module 9: Clustering with Windows Server

- **Exploring Existing Index Statistics Collections** Schema Collections
- Creating Covering Indexes <br>■ Querying SQL Server Data as XML Introduction to Windows Server Failover

Module 6: Columnstore Indexes SQL Server AlwaysOn Failover Cluster

Module 1: Introduction to Database Module 10: Responding to Data Manipulation Module 5: Introduction to Microsoft Azure

- 
- 
- 

line and the Triggers and the Triggers of the Triggers of the Account of Account of Account of Account of Account of Account of Account of Account of Account of Account of Account of Account of Account of Account of Accoun

Creating and Testing the Audit Trigger

line line

Lab : Using In-Memory Database Capabilities Lab : Using Microsoft Azure SQL Database

- 
- $\blacksquare$  Creating the Tables Working with Memory Optimized Tables Database
	-

Module 12: Implementing Managed Code in SQL Database

- **Importing and Configuring Assemblies**
- 

Lab : Implementing Managed Code in SQL | Microsoft Azure Virtual Machine **Designing Constraints Server Connectivity and Security Connectivity and Security Connectivity and Security Connectivity and Security Connectivity and Security Connectivity and Security Connectivity and Security Connectivi** 

- **Assessing Proposed CLR Code** Virtual Machine
- 
- Core Indexing Concepts Aggregate and CLR User-defined Data

■ Working with Clustered Indexes Module 13: Storing and Querying XML Data in Machines Security and Connectivity SQL Server Creating Databases on a Virtual Machine

- Introduction to XML and XML Schemas Module 8: Introduction to High Availability in
- 
- 
- 
- 
- **line Shredding XML**

**Common Execution Plan Elements** Lab: Storing and Querying XML Data in SQL ■ Working with Execution Plans Server Configure Log Shipping Number 2014

- **Performance Monitoring Concernsive Assessing appropriate Use of XML Data** Test Failover in SQL Server
	-
	- **Retrieving Information about XML and SQL Server 2014**
	-
	- Write a Stored Procedure Returning XML Clustering

Module 14: Working with SQL Server Spatial | Instances

GK6446 www.globalknowledge.no info@globalknowledge.no 22 95 66 00

- $\blacksquare$  Microsoft Azure Overview
- 

- 
- Start SQL Server Management Studio line Backing Up a Database to Microsoft Azure

- **Designing Tables** Module 11: Using In-Memory Tables **Introduction to Microsoft Azure SQL**
- Creating and Altering Tables Memory-Optimized Tables Microsoft Azure SQL Database Security
	- Native Stored Procedures International Implementing and Managing Databases

- Creating a Schema 
Creating Columnstore Indexes 
Provisioning Microsoft Azure SQL
	- Working with Natively Compiled Stored | Configuring Microsoft Azure SQL
- Constraints **Microsoft Azure** Microsoft Azure **Microsoft Azure** Migrating a Database to Microsoft Azure

**Implementing Domain Integrity line Module 1. Solution Control of Azure Module 7: SQL Server in Microsoft Azure** 

- Lab : Ensuring Data Integrity through **Implementing SQL CLR Integration** Introduction to Microsoft Azure Virtual
	-
- Testing the constraints line Creating Databases in a Microsoft Azure

■ Implementing a CLR User-defined Lab : Using Microsoft Azure Virtual Machines

- Single Column and Composite Indexes Type Creating a Microsoft Azure Virtual Machine
- SQL Server Table Structures Configuring Microsoft Azure Virtual Number 2014 Text Configuring Microsoft Azure Virtual
	-

- Nonclustered Indexes **Interval 20 Implementing the XML Data Type High Availability Concepts and Options in** Using the T-SQL FOR XML Statement SQL Server 2014
	-

- **Columnstore Indexes** Data
- Best Practices for Columnstore Indexes line Lab interventing an AlwaysOn Failover

Lab : Using In-Memory Database Capabilities  $\Box$  Working with SQL Server Spatial Data

- Creating Columnstore Indexes Using Spatial Data in Applications Cluster Configuration
- Working with Memory Optimized Tables Install and The Install and AlwaysOn Failover Cluster
- Working with Natively Compiled Stored Lab : Working with SQL Server Spatial Data Instance

Module 7: Designing and Implementing Views | Adding Spatial Data to an Existing Table

- 
- 
- **Performance Considerations for Views line Groups** and Groups and Groups of Groups of Groups and Groups of Groups of Groups and Groups of Groups and Groups of Groups of Groups and Groups of Groups of Groups and Groups of G
- Lab : Designing and Implementing Views **Assessing an Existing Infrastructure Considerations for Using AlwaysOn**
- Designing, Implementing and Testing the | Lab : Assessing an Existing Enterprise Data
- **Designing and Implementing the Contacts line Availability Group** Availability Group View **View 2008** View 2009 12:00 12:00 12:00 12:00 12:00 12:00 12:00 12:00 12:00 12:00 12:00 12:00 12:00 12:00 12:00 12:00 12:00 12:00 12:00 12:00 12:00 12:00 12:00 12:00 12:00 12:00 12:00 12:00 12:00 12:00 12:00 12:00 12:
- 

Module 8: Designing and Implementing Stored Module 2: Multi-Server Configuration **Connecting to an AlwaysOn Availability** Procedures **Management** Management Group

- Introduction to Stored Procedures 
Policy-Based Management 
Configure Quorum Voting
- Working With Stored Procedures Microsoft System Center
- Procedures **Lab**: Planning and Implementing Disaster Recovery
- **Execution Context Context Context Policy-Based Management**

Lab : Designing and Implementing Stored **Planning a Policy-Based Management** with SQL Server 2014

- **E** Creating stored procedures Testing Policy Compliance
- **Creating a parameterized stored procedure** Lab : Planning High Availability and Disaster
- procedures with SQL Server 2014

User-Defined Functions **Consolidation** Consolidation **Planning High Availability and Disaster** 

- 
- Designing and Implementing Scalar Functions **Lab : SQL Server Consolidation** Module 12: Replicating Data
- Designing and Implementing Table-Valued Functions **Preparing for Database Consolidation** SQL Server Replication
- Functions SQL Server
- 

Lab : Designing and Implementing Planning Replication Planning Replication

- **Formatting Phone Numbers**
- Modifying an Existing Function **Demonstration Computing Computing** Overview of Cloud Computing
- Resolving a Function-Related Performance | SQL Server in a Private Cloud Issue

- Introduction to Spatial Data **Cluster Instance**
- 
- 
- 
- Querying the Geometry Data Type Test Automatic Failover and Failback

■ Introduction to Views Course Outline Module 1: Introduction to ■ Creating and Managing Views **Interprise Data Architecture** Introduction to AlwaysOn Availability

- 
- 

- 
- 

- 
- Implementing Policy-Based Management | Databases in Microsoft Azure
- 

**Altering the execution context of stored** Module 3: Consolidating Database Workloads Recovery

- 
- **Discrete Azure** Database Infrastructure **COVERS** Azure Azure

- 
- **Implementation Considerations for Managing Resources for an Instance of Planning Replication** 
	- Instances on a Windows Server

User-Defined Functions Module 4: Introduction to Cloud Data Implementing Replication line Solutions and Solutions and Solutions and Solutions and Solutions and Solutions and Solutions and Solutions

- 
- 

Lab : Preparing a SQL Server Installation in a Virtual Machine Template

Creating a prepared Instance Completing a prepared Instance

- **Line Inspect the Windows Server Failover** Inspect the Windows Server Failover
	-
- Procedures **line Configure 1** and Configure tempdb to Use Local Storage **line Configure tempdb to Use Local Storage** 
	-

Module 10: AlwaysOn Availability Groups

- 
- Considerations for Enterprise Data **Working with AlwaysOn Availability Groups** 
	- Availability Groups

WebStock Views **Infrastructure** Infrastructure **Infrastructure** Lab : Implementing and Testing an AlwaysOn

- Modifying the AvailableModels View **Reviewing MAP Toolkit Reports IMPLEM** Implementing an AlwaysOn Availability Group
	-
	- **line** Testing Failover
	-

Implementing Parameterized Stored Module 11: Planning High Availability and Module 11: Planning High Availability and

- **High Availability and Disaster Recovery**
- Procedures **Example 20 Strategy** Strategy **Strategy** High Availability and Disaster Recovery for

- **Planning High Availability and Disaster** Module 9: Designing and Implementing **Considerations for Database Server** Recovery Solutions with SQL Server 2014
	- Managing Resources in a Consolidated Recovery Solutions by Using Microsoft

- 
- 

Alternatives to Functions Managing Resources for Multiple Lab : Planning and Implementing Replication

- 
- 

# Ytterligere informasjon:

For mer informasjon eller kursbooking, vennligst ring oss 22 95 66 00

info@globalknowledge.no

[www.globalknowledge.no](http://www.globalknowledge.no)

Grenseveien 97, 0663 Oslo, PO Box 6256 Etterstad, 0606 Oslo, Norway